### 6.172 Performance Engineering of Software Systems

## LECTURE 11 Storage Allocation

Julian Shun

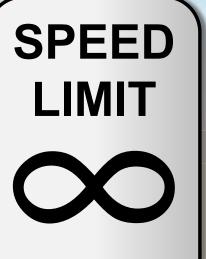

PER ORDER OF 6.172

© 2008–2018 by the MIT 6.172 Lecturers

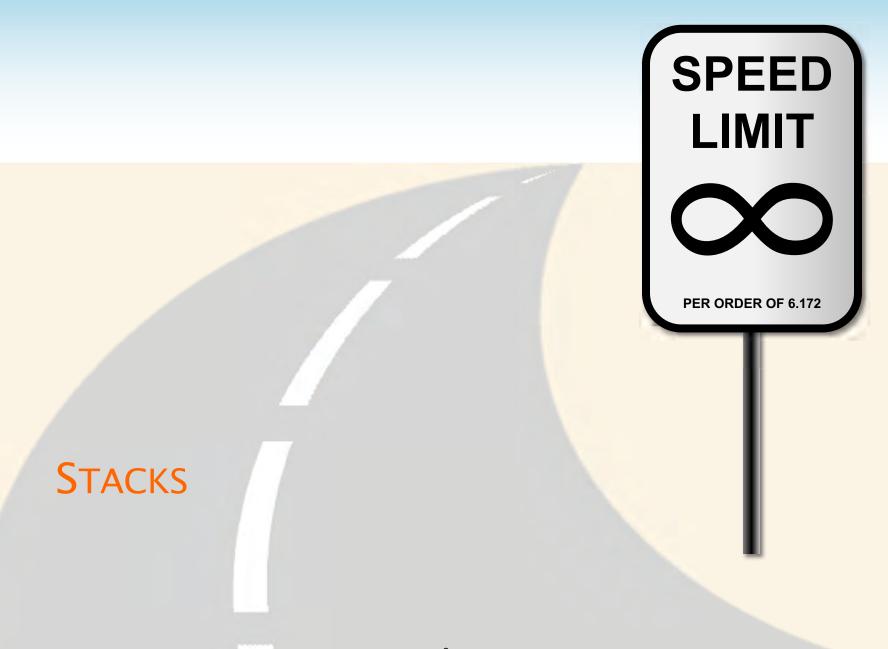

© 2008–2018 by the MIT 6.172 Lecturers

## **Stack Allocation**

#### Array and pointer

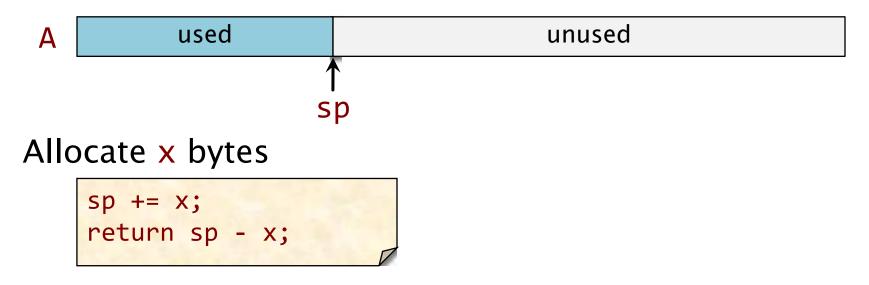

## **Stack Allocation**

#### Array and pointer

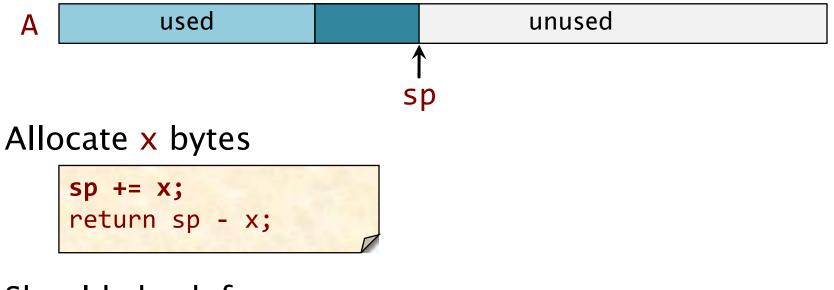

Should check for stack overflow.

## **Stack Allocation**

#### Array and pointer

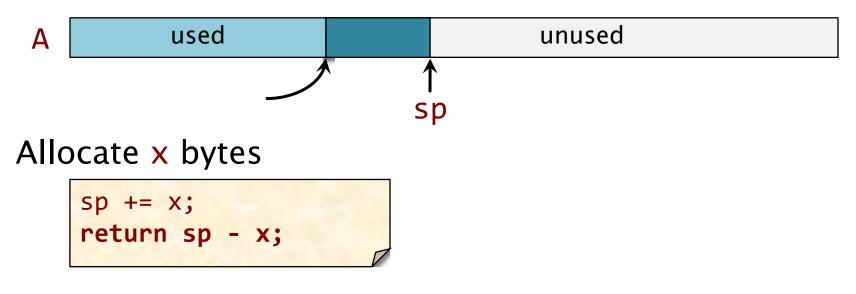

Should check for stack overflow.

### **Stack Deallocation**

#### Array and pointer

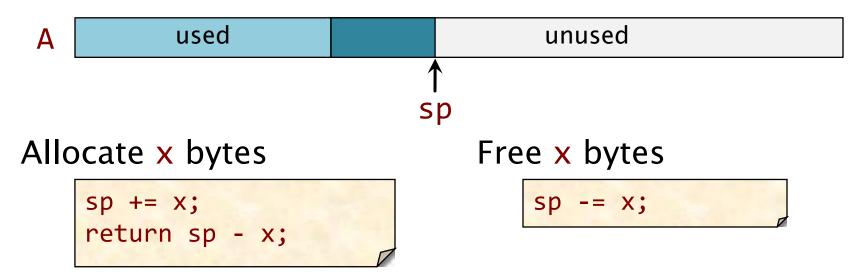

### **Stack Deallocation**

#### Array and pointer

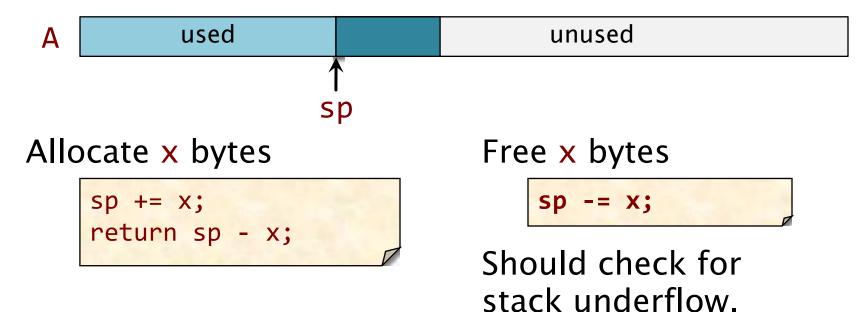

# **Stack Storage**

#### Array and pointer

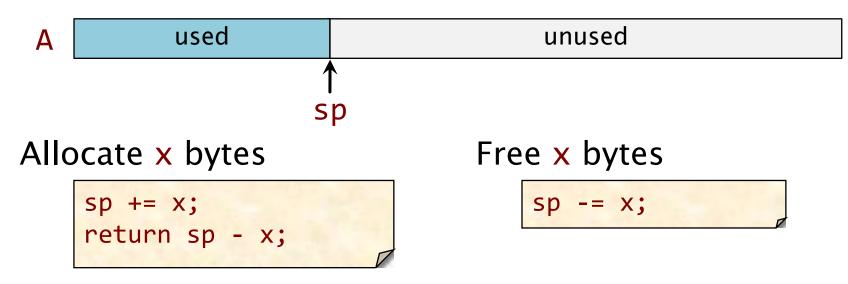

- Allocating and freeing take  $\Theta(1)$  time.
- Must free consistent with stack discipline.
- Limited applicability, but great when it works!
- One can allocate on the call stack using alloca(), but this function is deprecated, and the compiler is more efficient with fixed-size frames.

© 2008–2018 by the MIT 6.172 Lecturers

### **Stacks and Heaps**

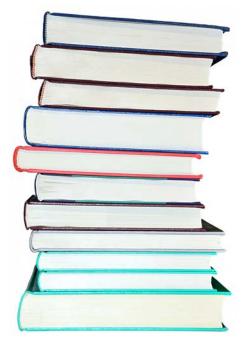

Image is in the public domain.

Stack

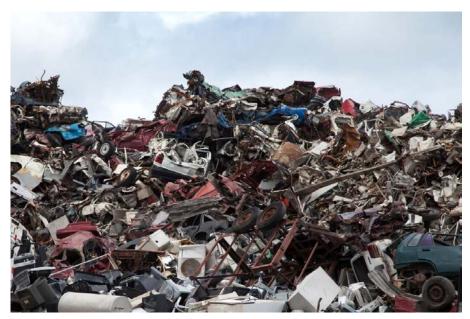

Image is in the public domain.

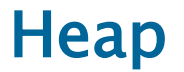

### FIXED-SIZE HEAP ALLOCATION

© 2008–2018 by the MIT 6.172 Lecturers

SPEED

LIMIT

PER ORDER OF 6.172

## **Heap Allocation\***

C provides malloc() and free(). C++ provides new and delete.

Unlike Java and Python, C and C++ provide no garbage collector. Heap storage allocated by the programmer must be freed explicitly. Failure to do so creates a memory leak. Also, watch for dangling pointers and double freeing.

Memory checkers (e.g., AddressSanitizer, Valgrind) can assist in finding these pernicious bugs.

#### \*Do not confuse with a heap data structure.

© 2008–2018 by the MIT 6.172 Lecturers

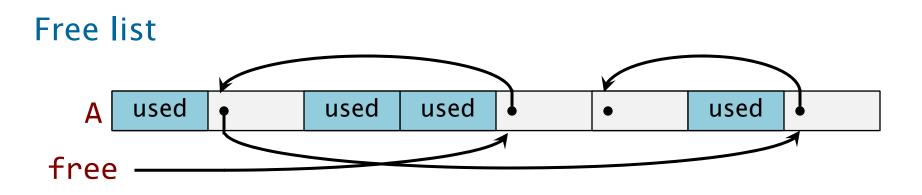

- Every piece of storage has the same size
- Unused storage has a pointer to next unused block

#### Bitmap mechanism

- Bit for each block saying whether or not it is free
- Bit tricks for allocation

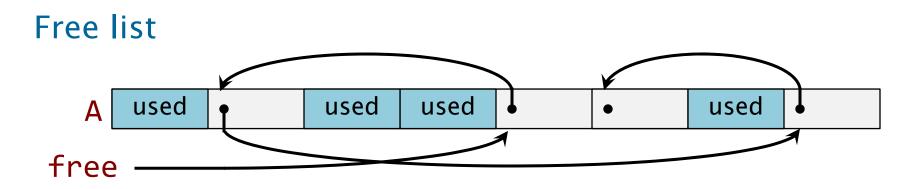

Allocate 1 object

x = free; free = free->next; return x;

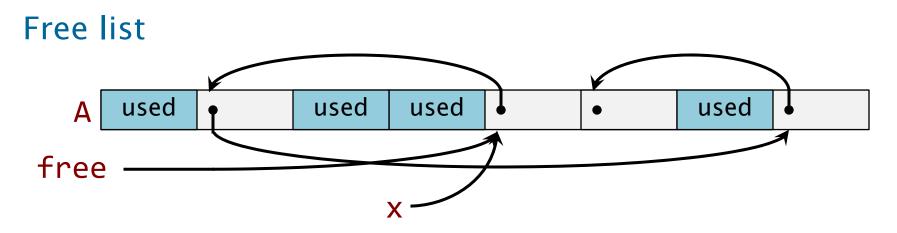

#### Allocate 1 object

x = free; free = free->next; return x;

© 2008–2018 by the MIT 6.172 Lecturers

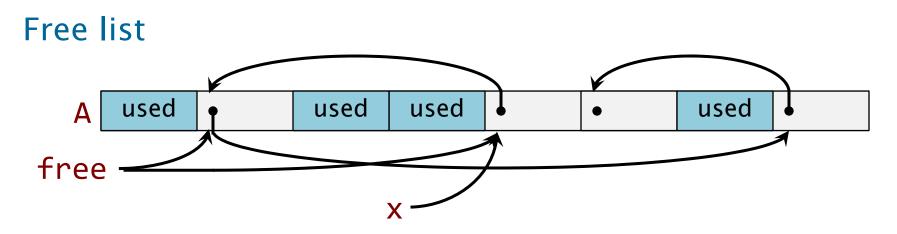

#### Allocate 1 object

x = free;
free = free->next;
return x;

Should check free != NULL.

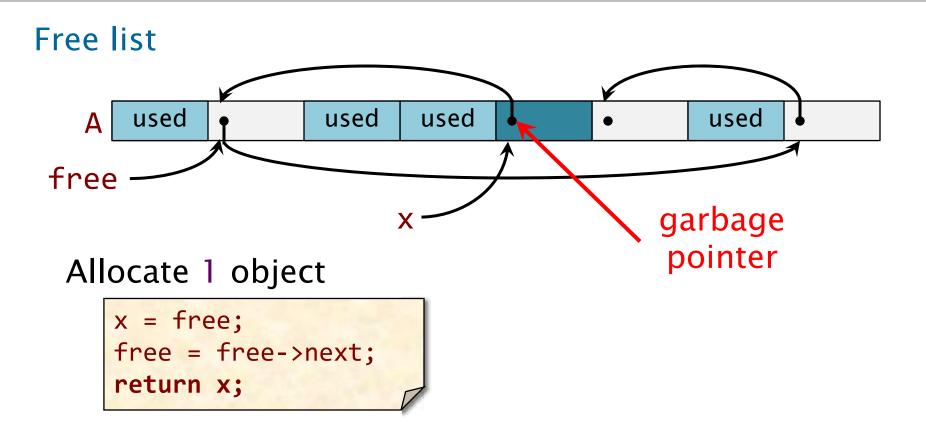

#### Free list

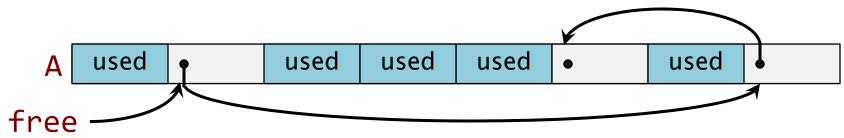

#### Allocate 1 object

x = free; free = free->next; return x;

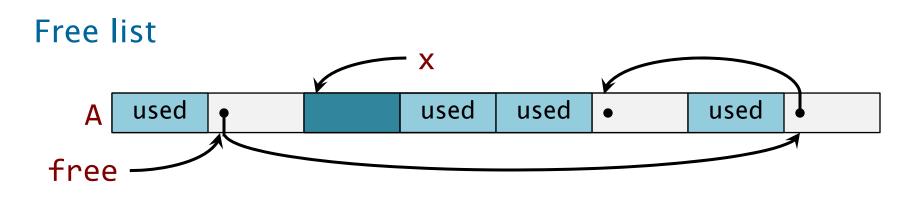

#### Allocate 1 object

x = free; free = free->next; return x;

#### free object x

x->next = free;

free = x;

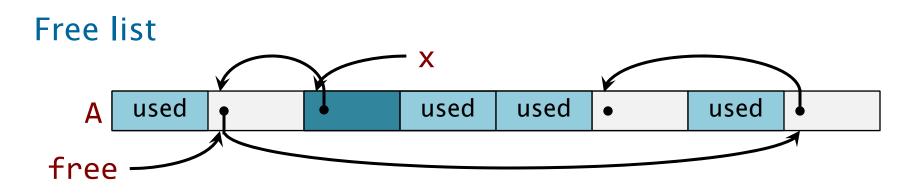

#### Allocate 1 object

x = free; free = free->next; return x; free object x

x->next = free;
free = x;

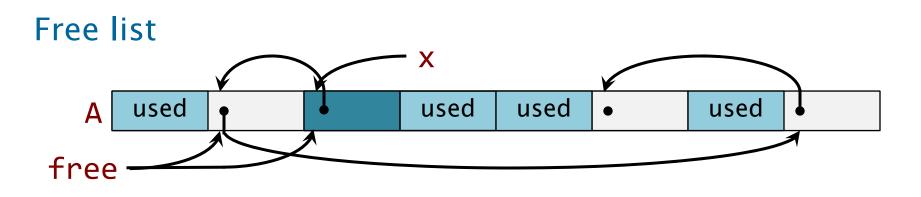

Allocate 1 object

x = free; free = free->next; return x; free object x

x->next = free;

free = x;

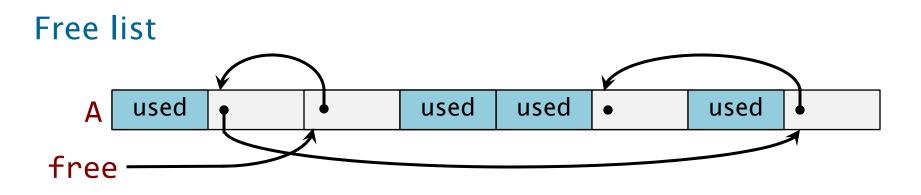

Allocate 1 object

x = free; free = free->next; return x; free object x

x->next = free;

free = x;

## **Free Lists**

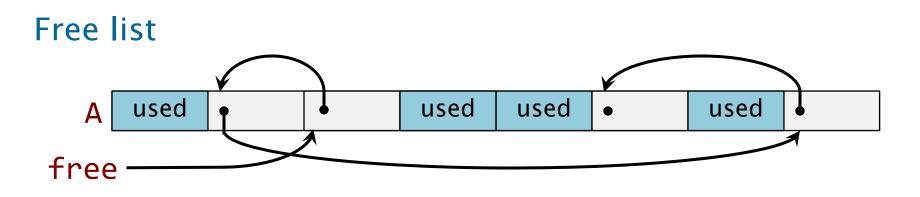

- Allocating and freeing take  $\Theta(1)$  time.
- Good temporal locality.
- Poor spatial locality due to external fragmentation

   blocks distributed across virtual memory —
   which can increase the size of the page table and
   cause disk thrashing.
- The translation lookaside buffer (TLB) can also be a problem.

# **Mitigating External Fragmentation**

- Keep a free list (or bitmap) per disk page.
- Allocate from the free list for the fullest page.
- Free a block of storage to the free list for the page on which the block resides.
- If a page becomes empty (only free-list items), the virtual-memory system can page it out without affecting program performance.
- 90-10 is better than 50-50:

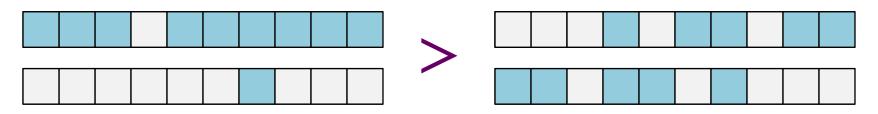

Probability that 2 random accesses hit the same page  $= .9 \times .9 + .1 \times .1 = .82$  versus  $.5 \times .5 + .5 \times .5 = .5$ 

© 2008–2018 by the MIT 6.172 Lecturers

### VARIABLE-SIZE HEAP ALLOCATION

© 2008–2018 by the MIT 6.172 Lecturers

SPEED

LIMIT

PER ORDER OF 6.172

## Variable-Size Allocation

#### Binned free lists

- Leverage the efficiency of free lists.
- Accept a bounded amount of internal fragmentation.

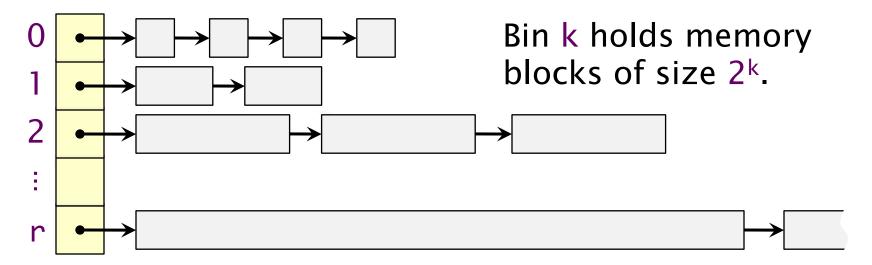

Allocate x bytes

- If bin k = [lg x] is nonempty, return a block.
- Otherwise, find a block in the next larger nonempty bin k' > k, split it up into blocks of sizes 2<sup>k'-1</sup>, 2<sup>k'-2</sup>, ..., 2<sup>k</sup>, 2<sup>k</sup>, and distribute the pieces.

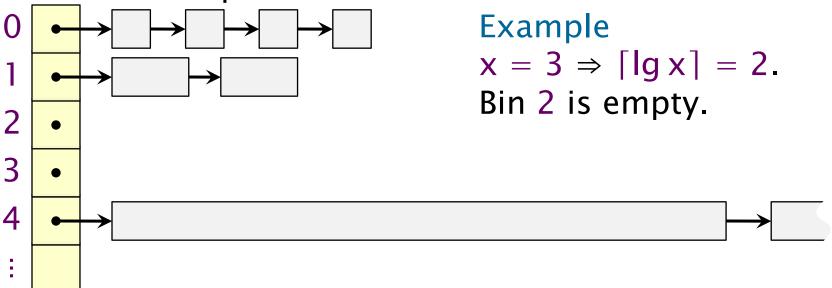

Allocate x bytes

- If bin k = [lg x] is nonempty, return a block.
- Otherwise, find a block in the next larger nonempty bin k' > k, split it up into blocks of sizes 2<sup>k'-1</sup>, 2<sup>k'-2</sup>, ..., 2<sup>k</sup>, 2<sup>k</sup>, and distribute the pieces.

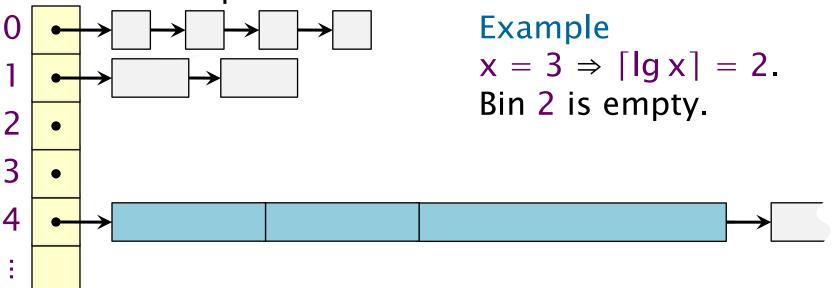

Allocate x bytes

- If bin k = [lg x] is nonempty, return a block.
- Otherwise, find a block in the next larger nonempty bin k' > k, split it up into blocks of sizes 2<sup>k'-1</sup>, 2<sup>k'-2</sup>, ..., 2<sup>k</sup>, 2<sup>k</sup>, and distribute the pieces.

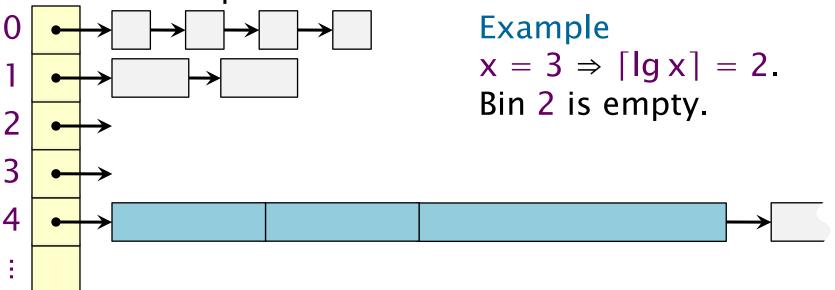

Allocate x bytes

- If bin k = [lg x] is nonempty, return a block.
- Otherwise, find a block in the next larger nonempty bin k' > k, split it up into blocks of sizes 2<sup>k'-1</sup>, 2<sup>k'-2</sup>, ..., 2<sup>k</sup>, 2<sup>k</sup>, and distribute the pieces.\*

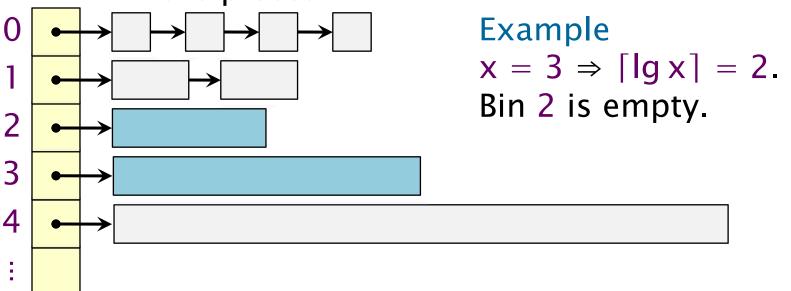

\*If no larger blocks exist, ask the OS to allocate more memory.

© 2008–2018 by the MIT 6.172 Lecturers

return

## Storage Layout of a Program

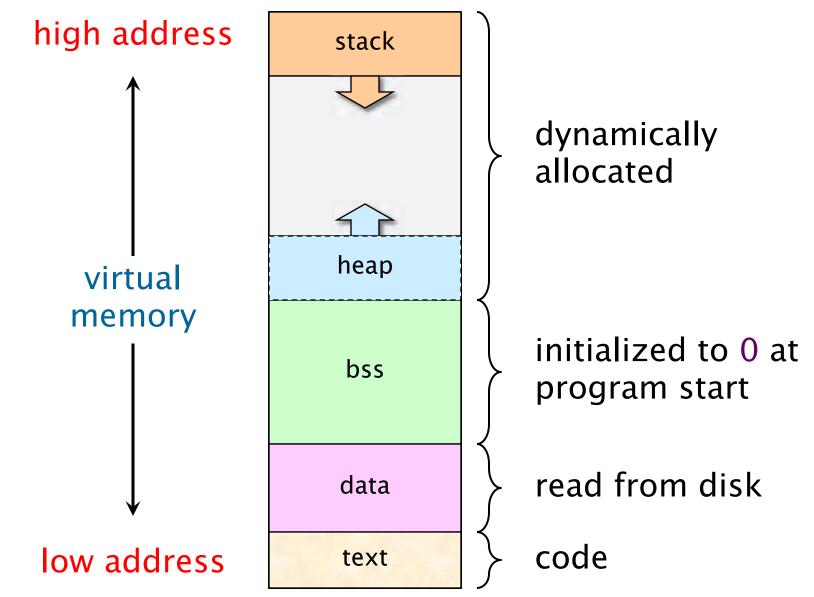

© 2008–2018 by the MIT 6.172 Lecturers

# **How Virtual is Virtual Memory?**

- Q. Since a 64-bit address space takes over a century to write at a rate of 4 billion bytes per second, we effectively never run out of virtual memory. Why not just allocate out of virtual memory and never free?
- A. External fragmentation would be horrendous! The performance of the page table would degrade tremendously leading to disk thrashing, since all nonzero memory must be backed up on disk in page-sized blocks.

#### Goal of storage allocators

Use as little virtual memory as possible, and try to keep the used portions relatively compact.

## **Analysis of Binned Free Lists**

**Theorem.** Suppose that the maximum amount of heap memory in use at any time by a program is M. If the heap is managed by a BFL allocator, the amount of virtual memory consumed by heap storage is O(M lg M).

*Proof.* An allocation request for a block of size x consumes  $2^{\lceil \lg x \rceil} \le 2x$  storage. Thus, the amount of virtual memory devoted to blocks of size  $2^k$  is at most 2M. Since there are at most  $\lg M$  free lists, the theorem holds. ■

⇒ In fact, BFL is  $\Theta(1)$ -competitive with the optimal allocator (assuming no coalescing).

# Coalescing

Binned free lists can sometimes be heuristically improved by splicing together adjacent small blocks into a larger block.

- Clever schemes exist for finding adjacent blocks efficiently — e.g., the "buddy" system — but the overhead is still greater than simple BFL.
- No good theoretical bounds exist that prove the effectiveness of coalescing.
- Coalescing seems to reduce fragmentation in practice, because heap storage tends to be deallocated as a stack (LIFO) or in batches.

### GARBAGE COLLECTION BY REFERENCE COUNTING

© 2008–2018 by the MIT 6.172 Lecturers

SPEED

LIMIT

PER ORDER OF 6.172

# **Garbage Collectors**

#### Idea

- Free the programmer from freeing objects.
- A garbage collector identifies and recycles the objects that the program can no longer access.
- GC can be built-in (Java, Python) or do-it-yourself.

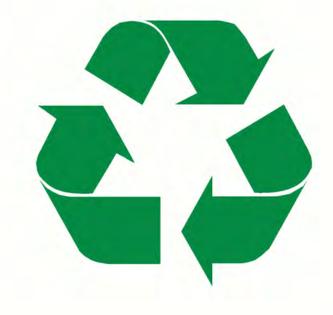

# **Garbage Collection**

#### Terminology

- Roots are objects directly accessible by the program (globals, stack, etc.).
- Live objects are reachable from the roots by following pointers.
- Dead objects are inaccessible and can be recycled.

#### How can the GC identify pointers?

- Strong typing.
- Prohibit pointer arithmetic (which may slow down some programs).

Keep a count of the number of pointers referencing each object. If the count drops to 0, free the dead object.

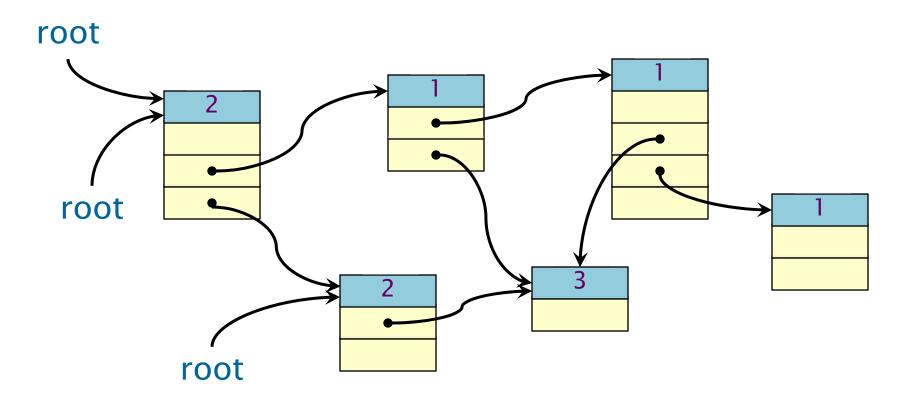

Keep a count of the number of pointers referencing each object. If the count drops to 0, free the dead object.

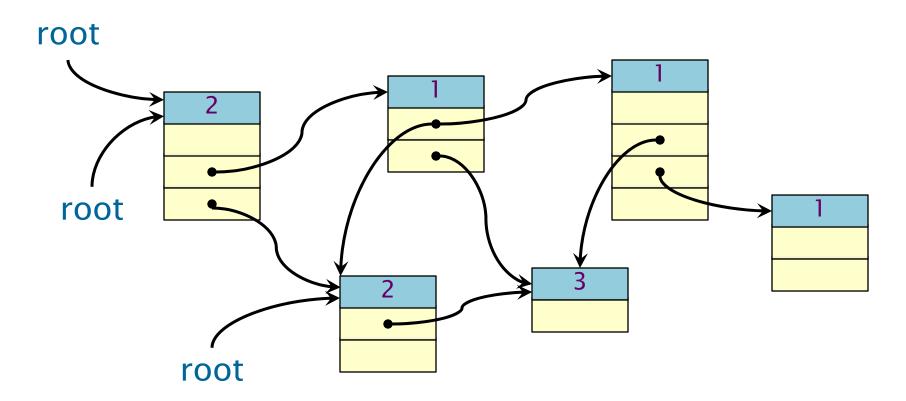

Keep a count of the number of pointers referencing each object. If the count drops to 0, free the dead object.

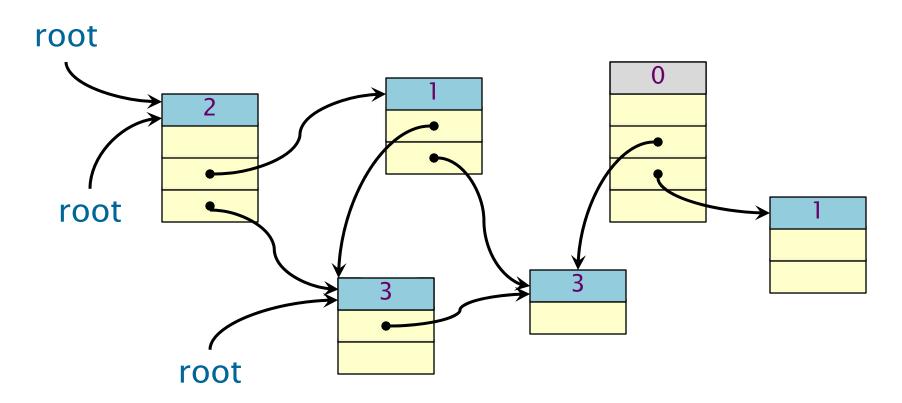

Keep a count of the number of pointers referencing each object. If the count drops to 0, free the dead object.

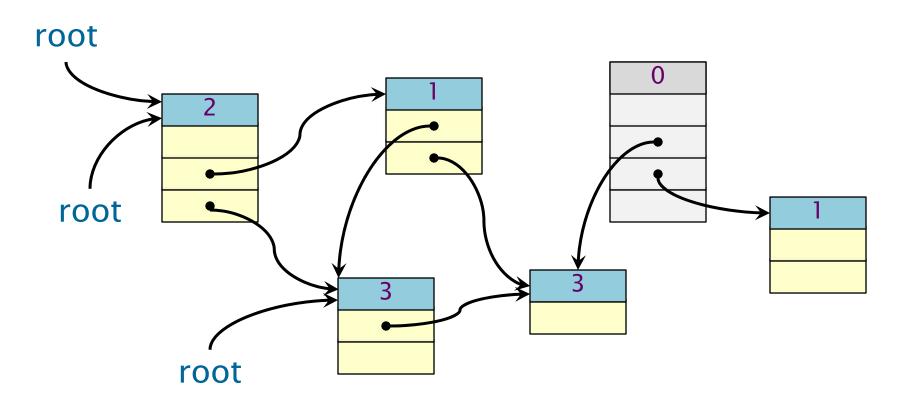

Keep a count of the number of pointers referencing each object. If the count drops to 0, free the dead object.

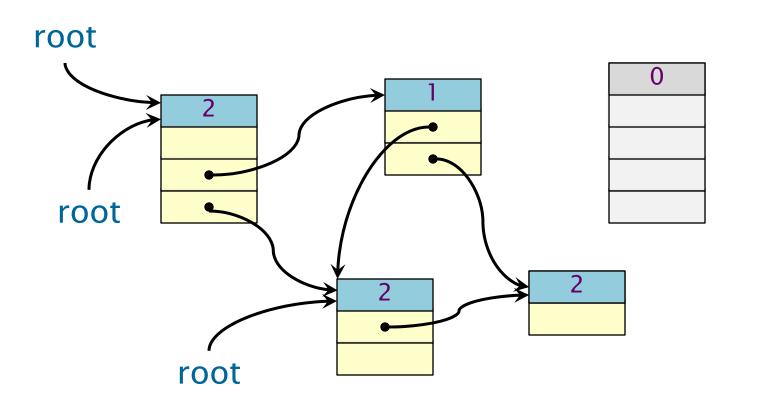

Keep a count of the number of pointers referencing each object. If the count drops to 0, free the dead object.

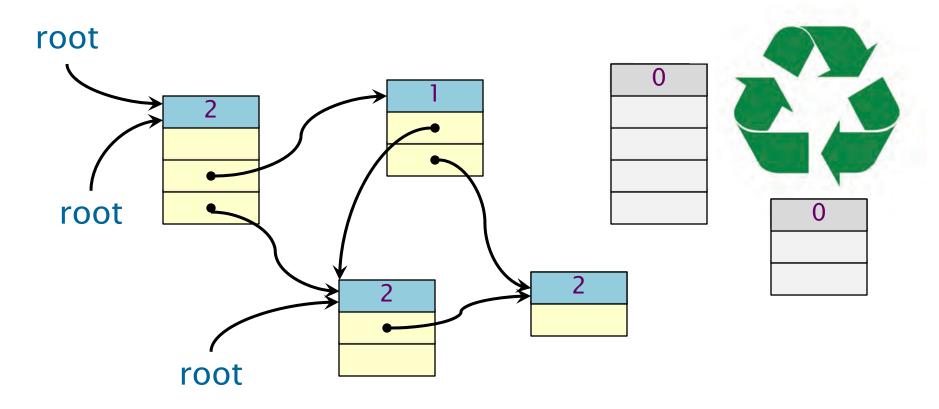

#### **Limitation of Reference Counting**

Problem A cycle is never garbage collected!

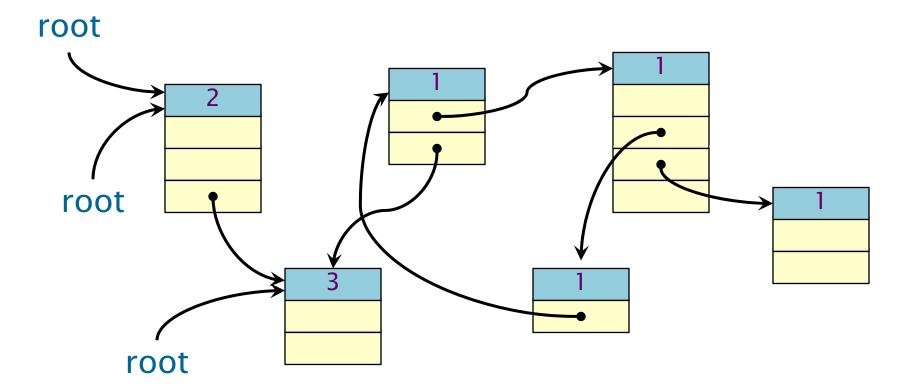

#### **Limitation of Reference Counting**

Problem A cycle is never garbage collected!

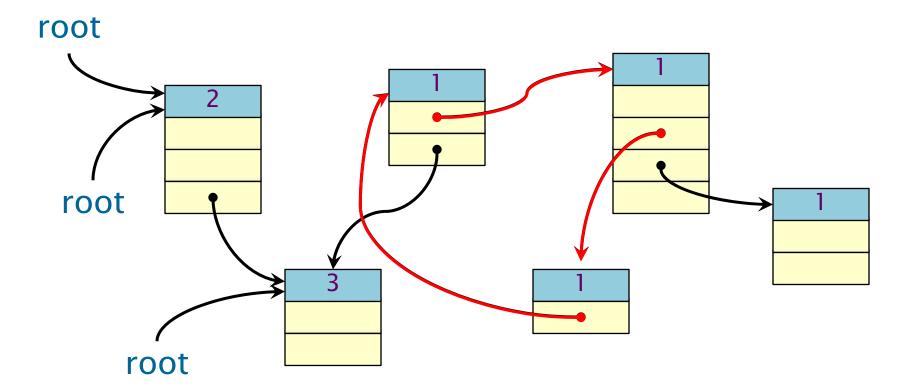

# **Limitation of Reference Counting**

Problem A cycle is never garbage collected!

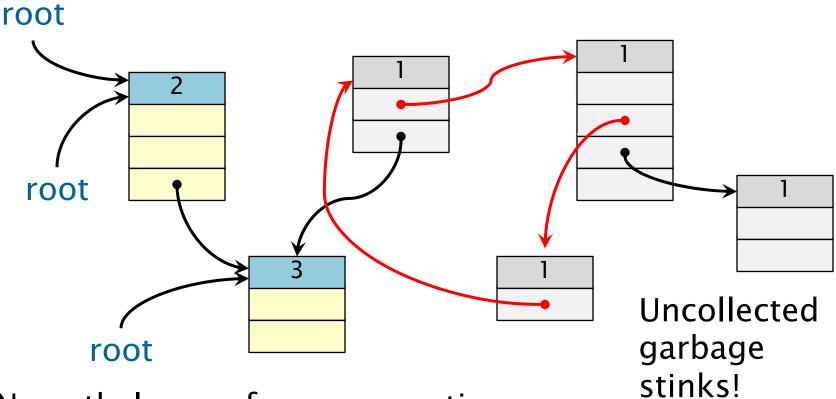

# Nevertheless, reference counting works well for acyclic structures.

#### MARK-AND-SWEEP GARBAGE COLLECTION

46

© 2008–2018 by the MIT 6.172 Lecturers

SPEED

LIMIT

PER ORDER OF 6.172

#### **Graph Abstraction**

#### Idea

Objects and pointers form a directed graph G = (V, E). Live objects are reachable from the roots. Use breadth-first search to find the live objects.

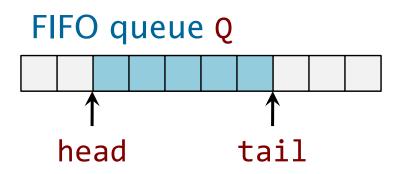

```
for (\forall v \in V) {
  if (root(v)) {
    v.mark = 1;
    enqueue(Q, v);
  } else v.mark = 0;
while (Q != \emptyset) {
  u = dequeue(Q);
  for (\forall v \in V \text{ such that } (u, v) \in E) {
     if (v.mark == 0) {
       v.mark = 1;
       enqueue(Q, v);
```

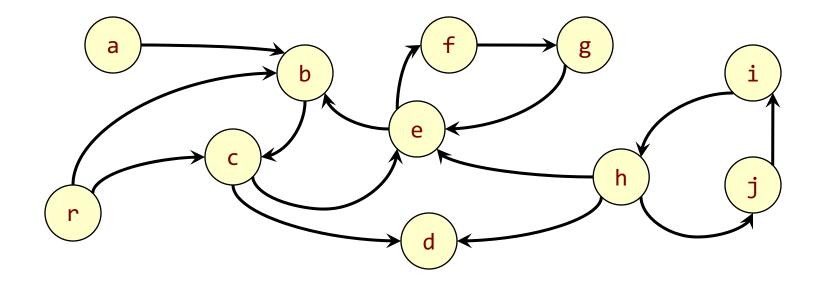

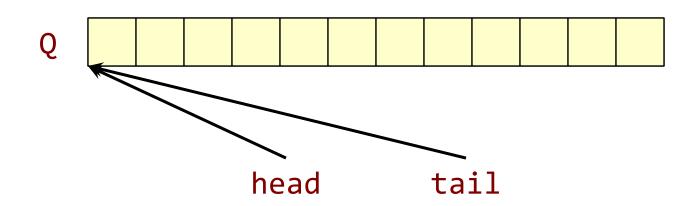

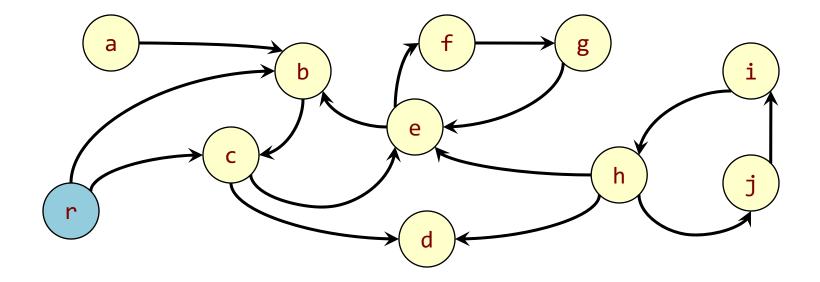

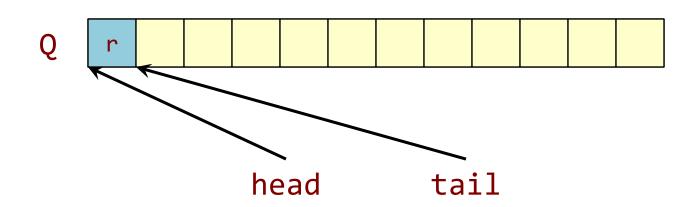

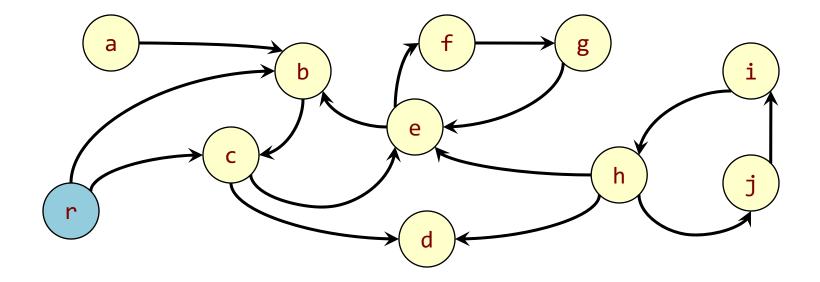

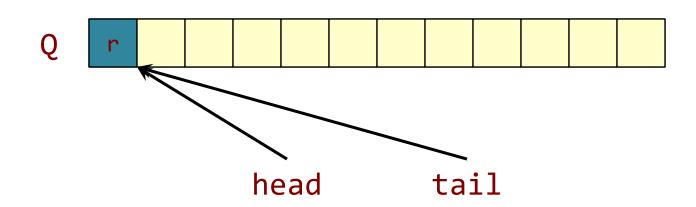

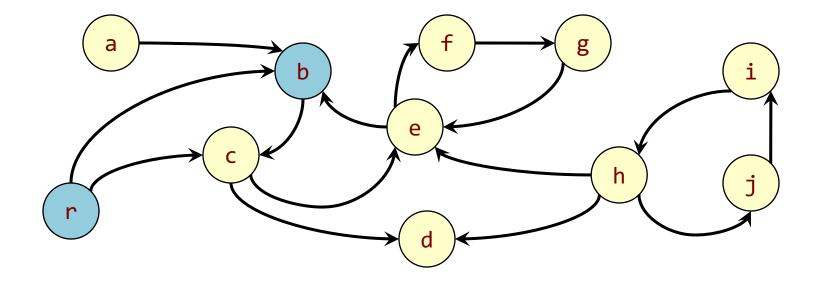

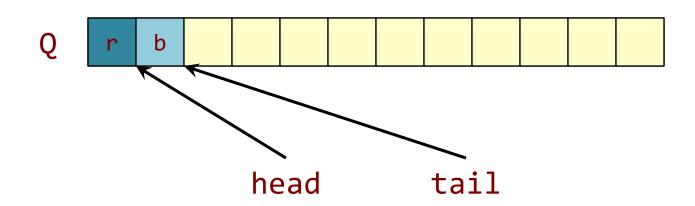

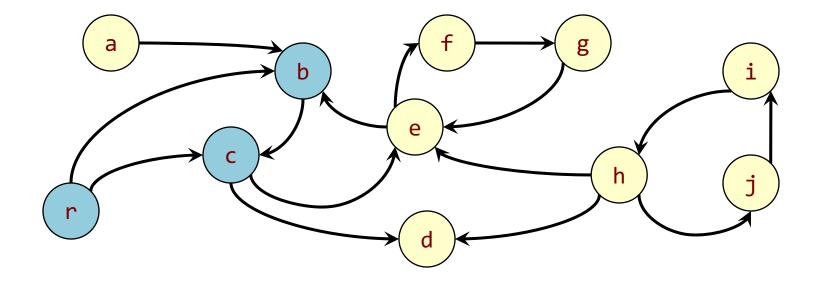

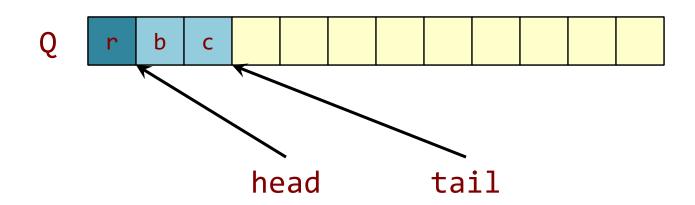

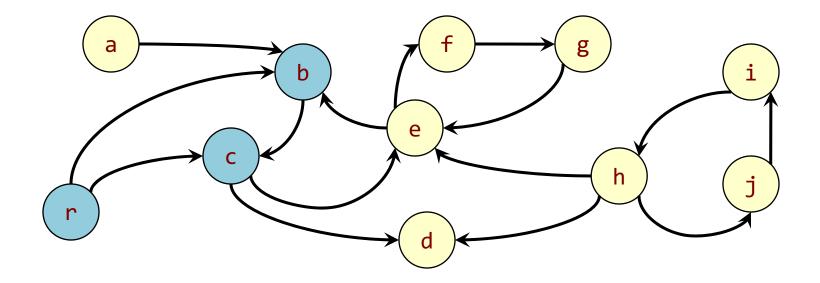

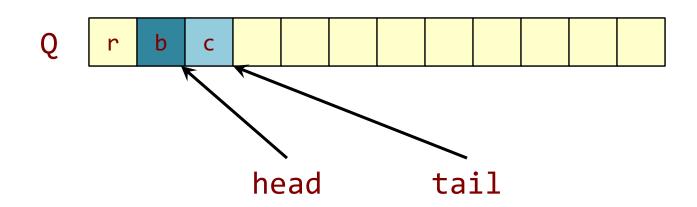

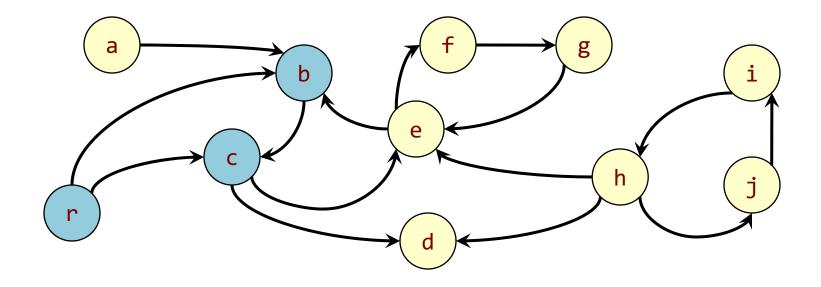

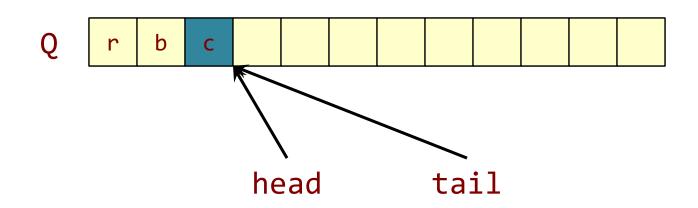

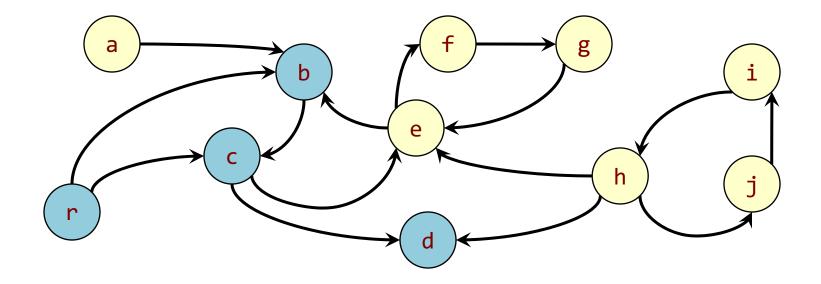

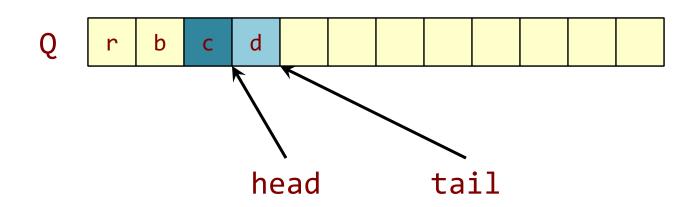

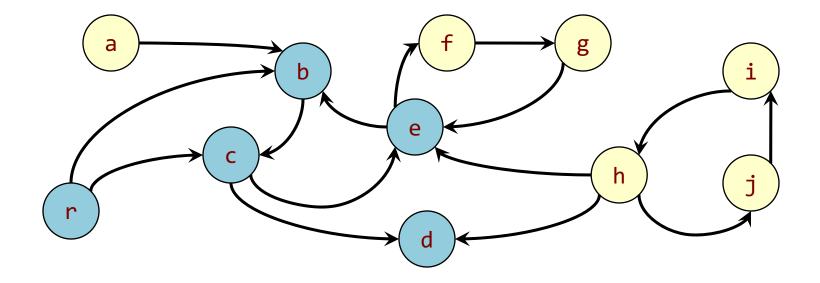

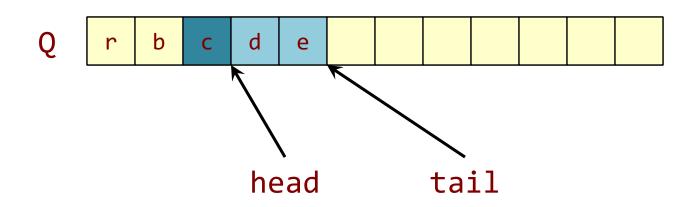

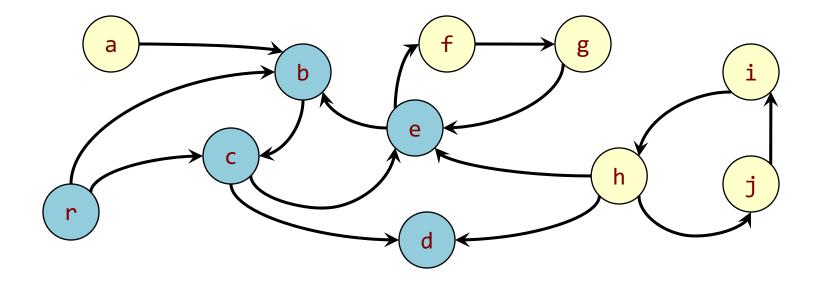

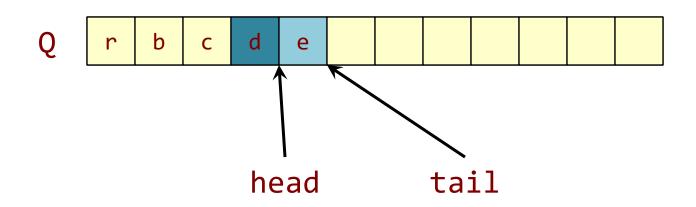

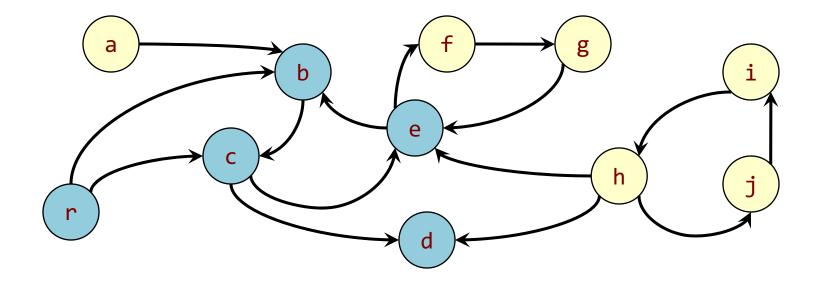

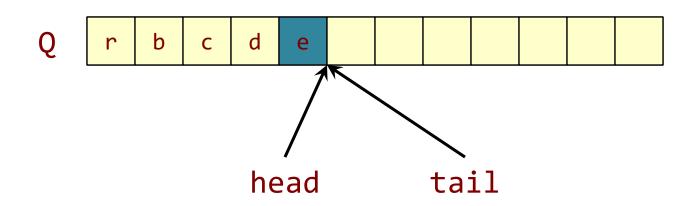

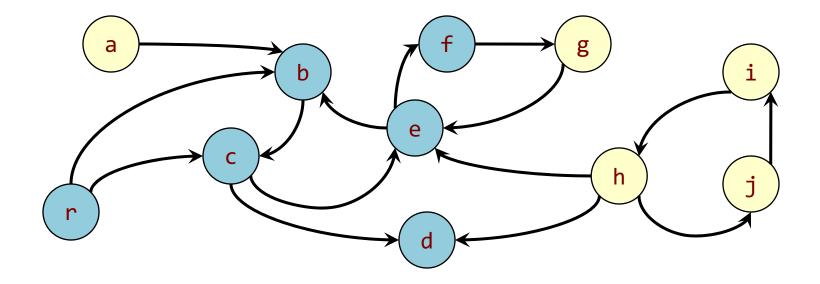

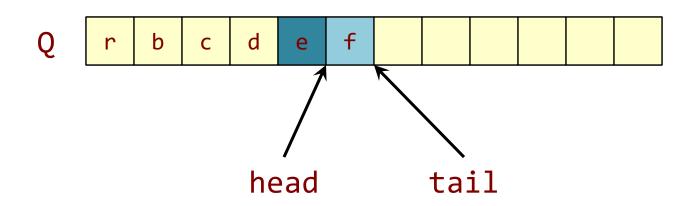

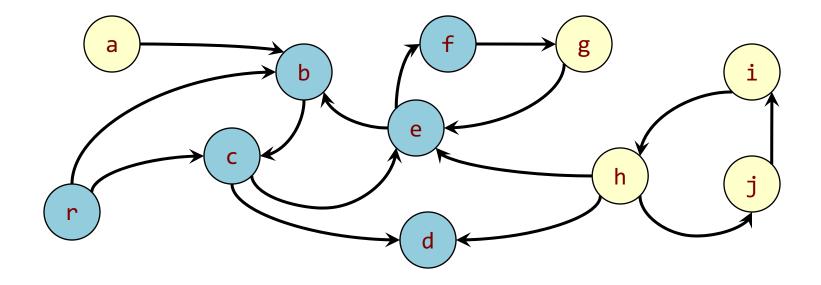

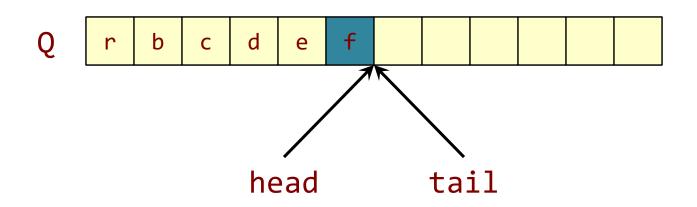

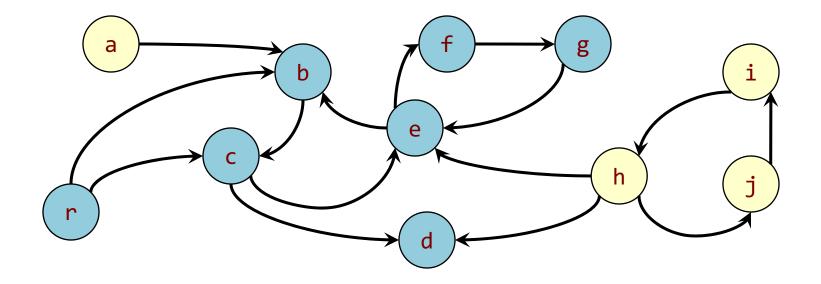

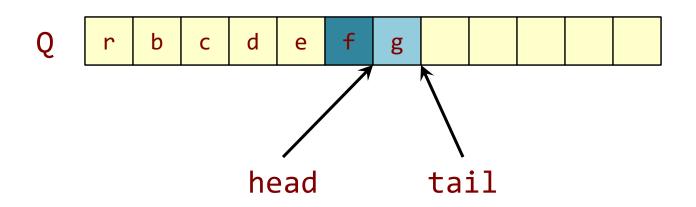

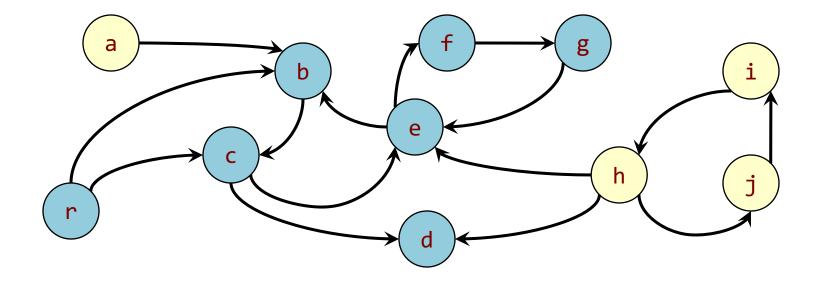

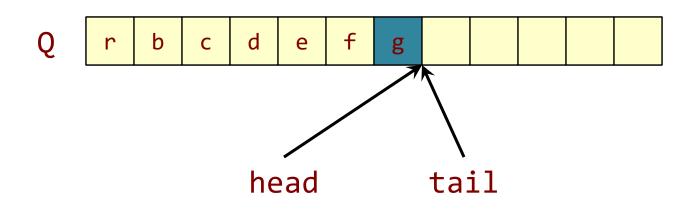

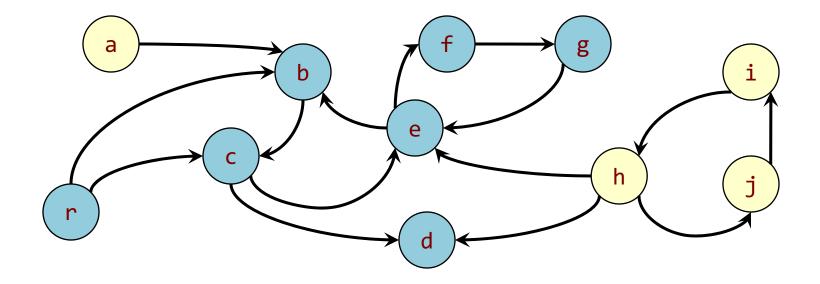

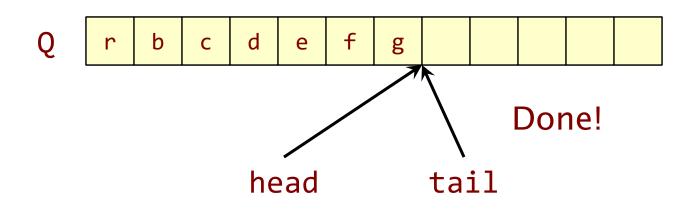

#### Mark-and-Sweep

Mark stage: Breadth-first search marked all of the live objects.

Sweep stage: Scan over memory to free unmarked objects.

Mark-and-sweep doesn't deal with fragmentation

#### STOP-AND-COPY GARBAGE COLLECTION

© 2008–2018 by the MIT 6.172 Lecturers

SPEED

LIMIT

PER ORDER OF 6.172

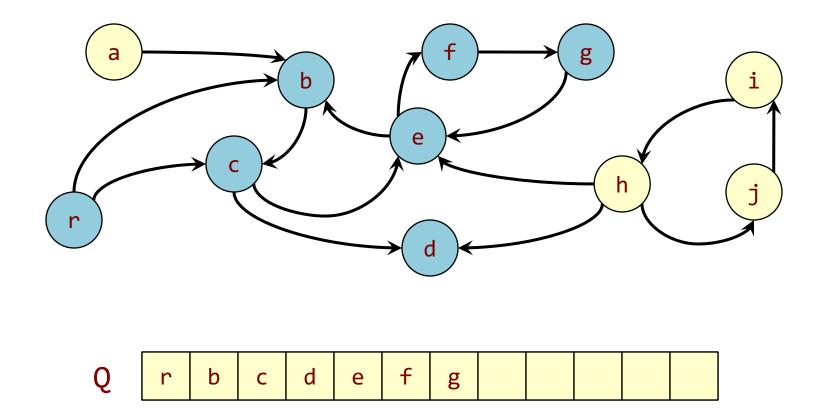

#### Observation All live vertices are placed in contiguous storage in Q.

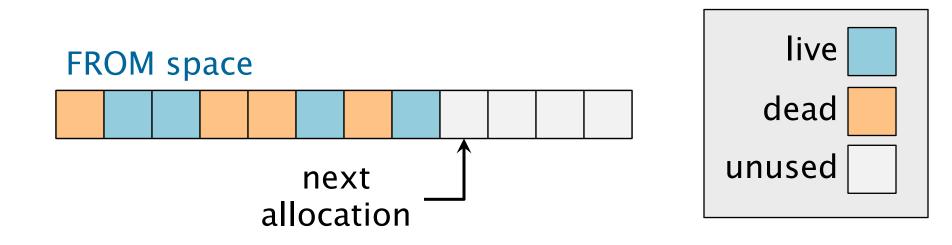

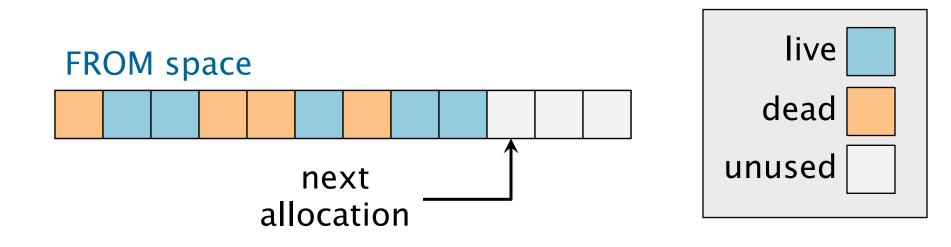

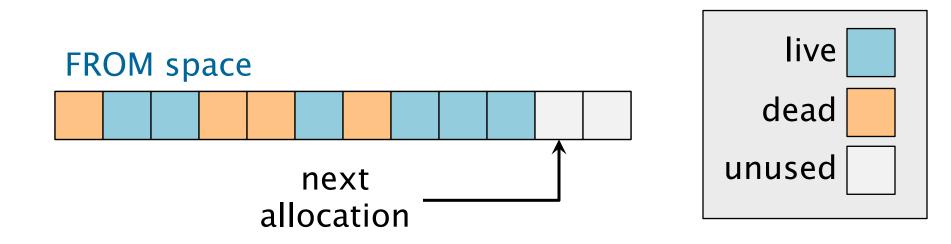

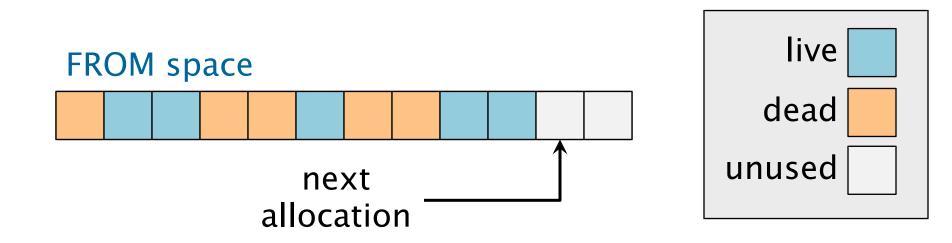

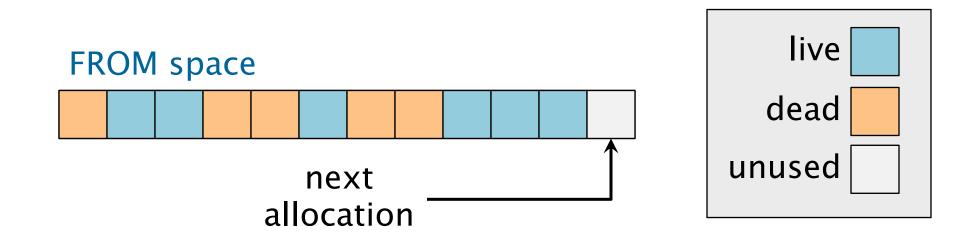

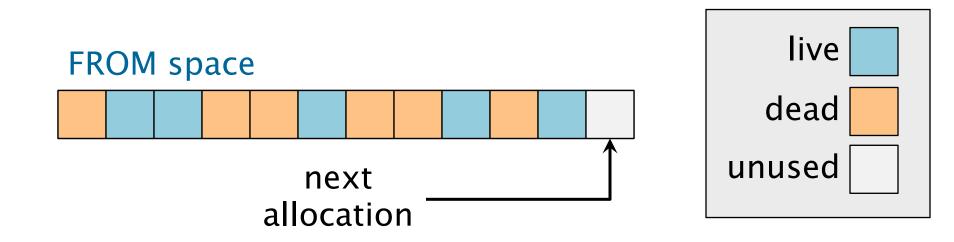

# **Copying Garbage Collector**

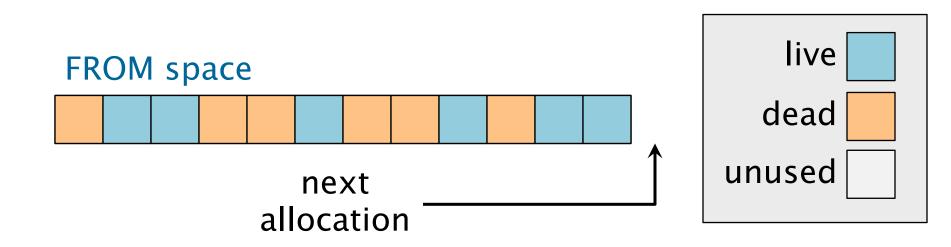

When the FROM space is "full," copy live storage using BFS with the TO space as the FIFO queue.

# **Copying Garbage Collector**

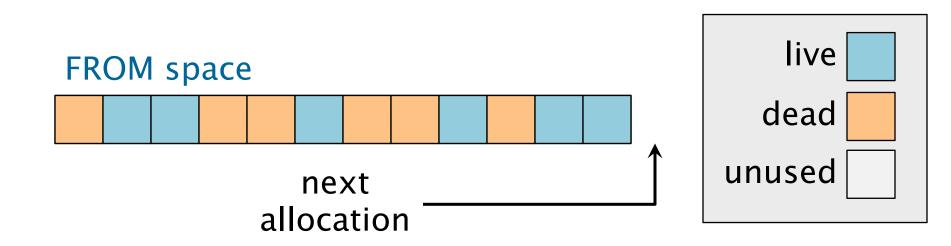

When the FROM space is "full," copy live storage using BFS with the TO space as the FIFO queue.

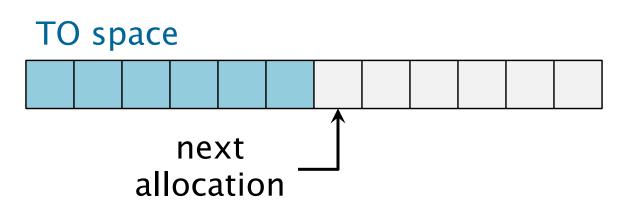

# **Updating Pointers**

Since the FROM address of an object is not generally equal to the TO address of the object, pointers must be updated.

- When an object is copied to the TO space, store a forwarding pointer in the FROM object, which implicitly marks it as moved.
- When an object is removed from the FIFO queue in the TO space, update all its pointers.

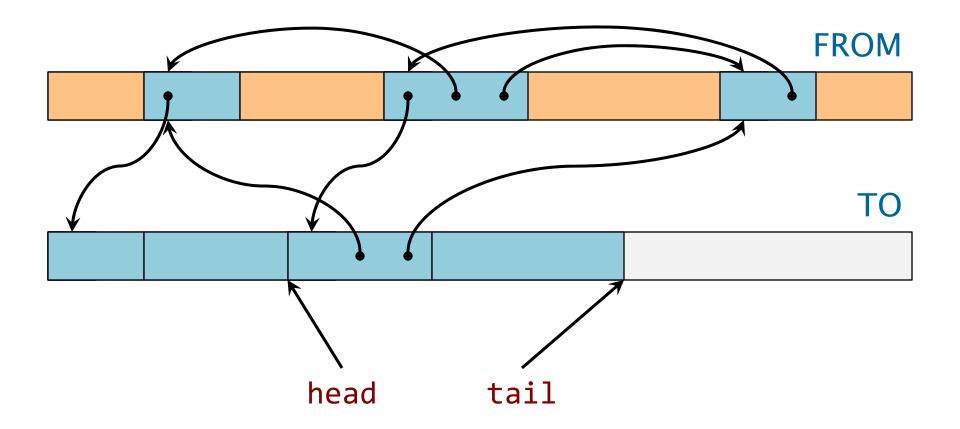

#### Remove an item from the queue.

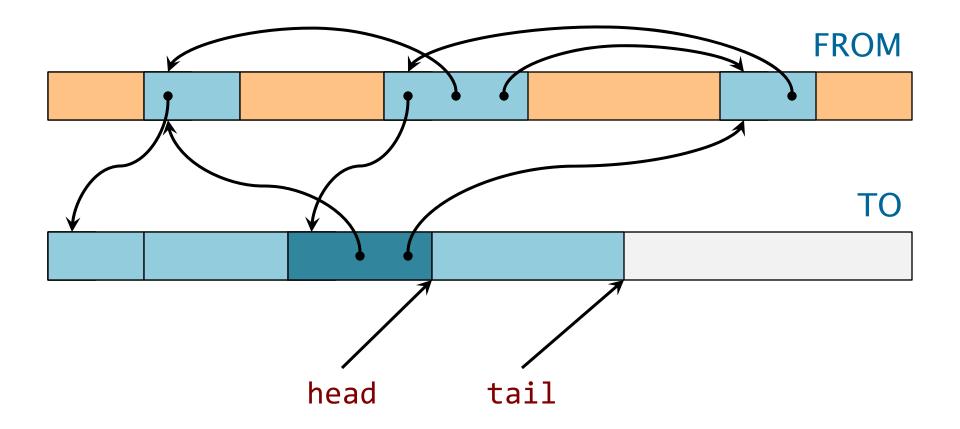

#### Remove an item from the queue.

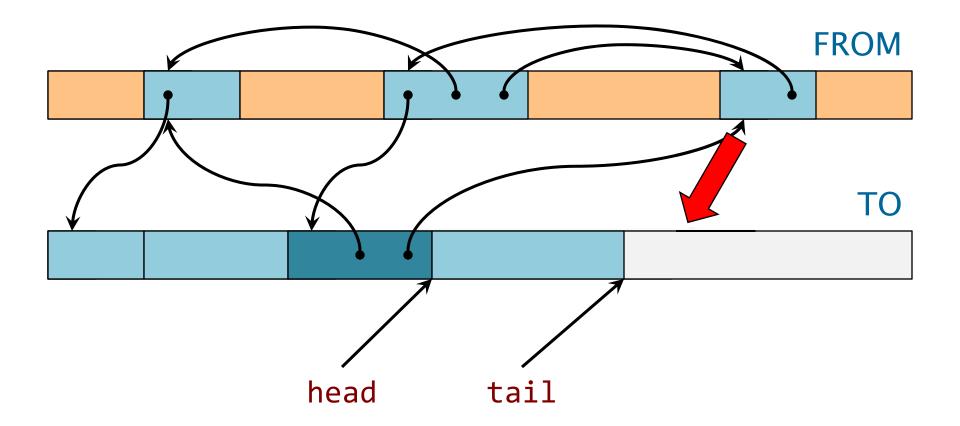

#### Enqueue adjacent vertices.

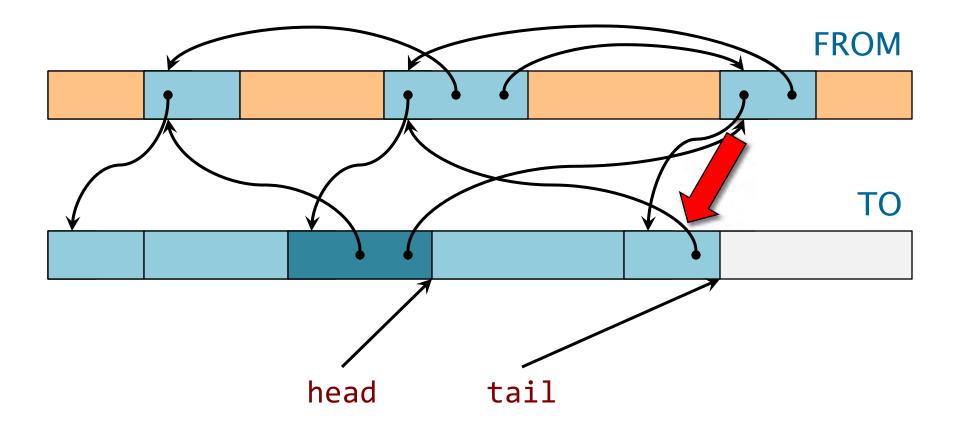

#### Enqueue adjacent vertices. Place forwarding pointers in FROM vertices.

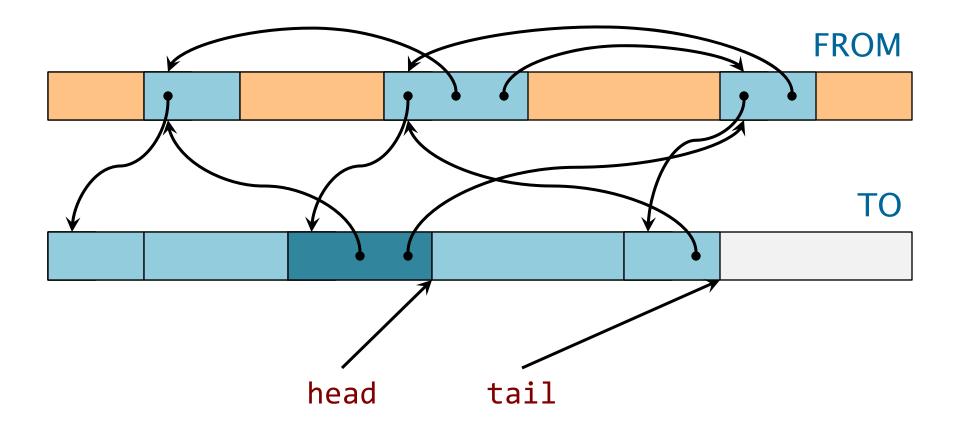

Update the pointers in the removed item to refer to its adjacent items in the TO space.

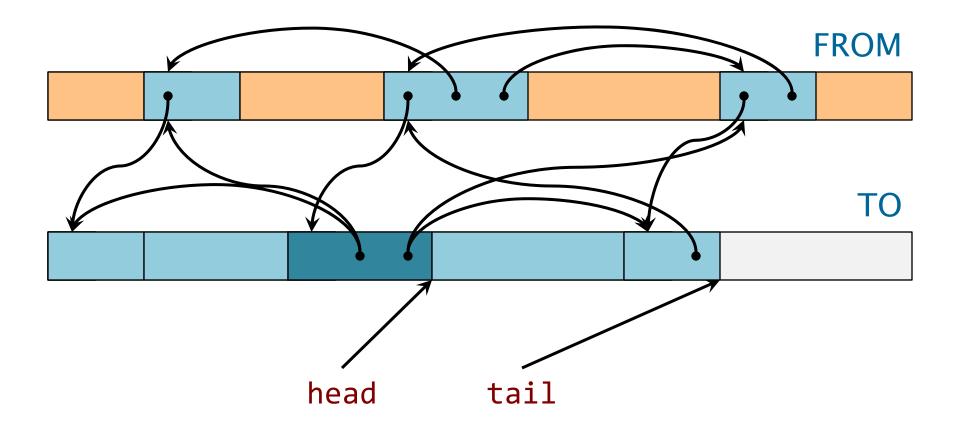

Update the pointers in the removed item to refer to its adjacent items in the TO space.

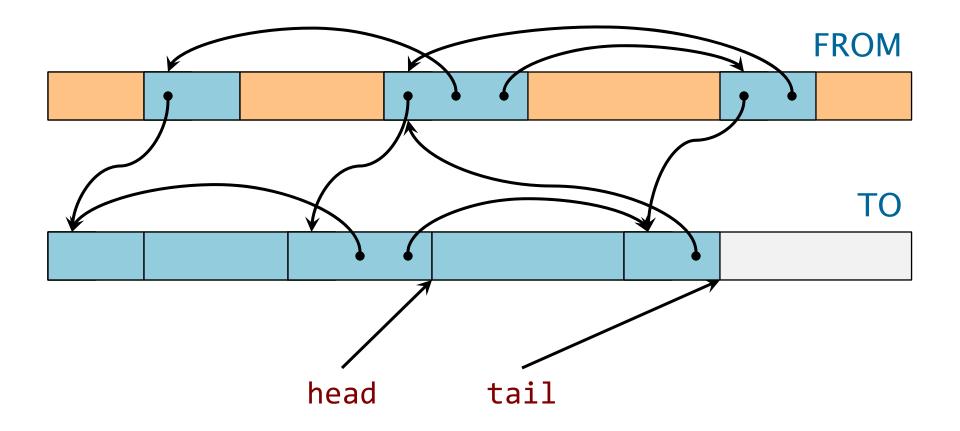

### Linear time to copy and update all vertices.

# When Is the FROM Space "Full"?

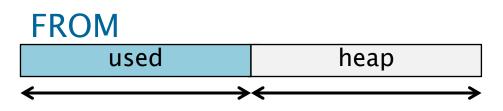

- Request new heap space equal to the used space, and consider the FROM space to be "full" when this heap space has been allocated.
- The cost of garbage collection is then proportional to the size of the new heap space ⇒ amortized O(1) overhead, assuming that the user program touches all the memory allocated.
- Moreover, the VM space required is O(1) times optimal by locating the FROM and TO spaces in different regions of VM where they cannot interfere with each other.

# **Dynamic Storage Allocation**

Lots more is known and unknown about dynamic storage allocation. Strategies include

- buddy system,
- variants of mark-and-sweep,
- generational garbage collection,
- real-time garbage collection,
- multithreaded storage allocation,
- parallel garbage collection,
- etc.

# Summary

- Stack: most basic form of storage and is very efficient when it works
- Heap is the more general form of storage
- Fixed-size allocation using free lists
- Variable-sized allocation using binned free lists
- Garbage collection reference counting, markand-sweep, stop-and-copy
- Internal and external fragmentation
- You will look at storage allocation in Homework 6 and Project 3

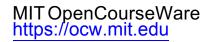

#### 6.172 Performance Engineering of Software Systems Fall 2018

For information about citing these materials or our Terms of Use, visit: <u>https://ocw.mit.edu/terms</u>.